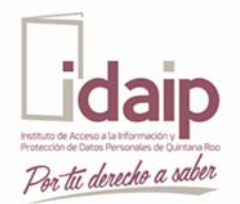

## **INSTITUTO DE ACCESO A LA INFORMACIÓN Y PROTECCIÓN DE**

**DATOS PERSONALES DE QUINTANA ROO**

**COORDINACIÓN DE CAPACITACIÓN** 

## *FICHA TÉCNICA*

## **EVENTO: CURSO "ASPECTOS BÁSICOS DEL RECURSO DE REVISIÓN DE ACCESO A LA INFORMACIÓN PÚBLICA**

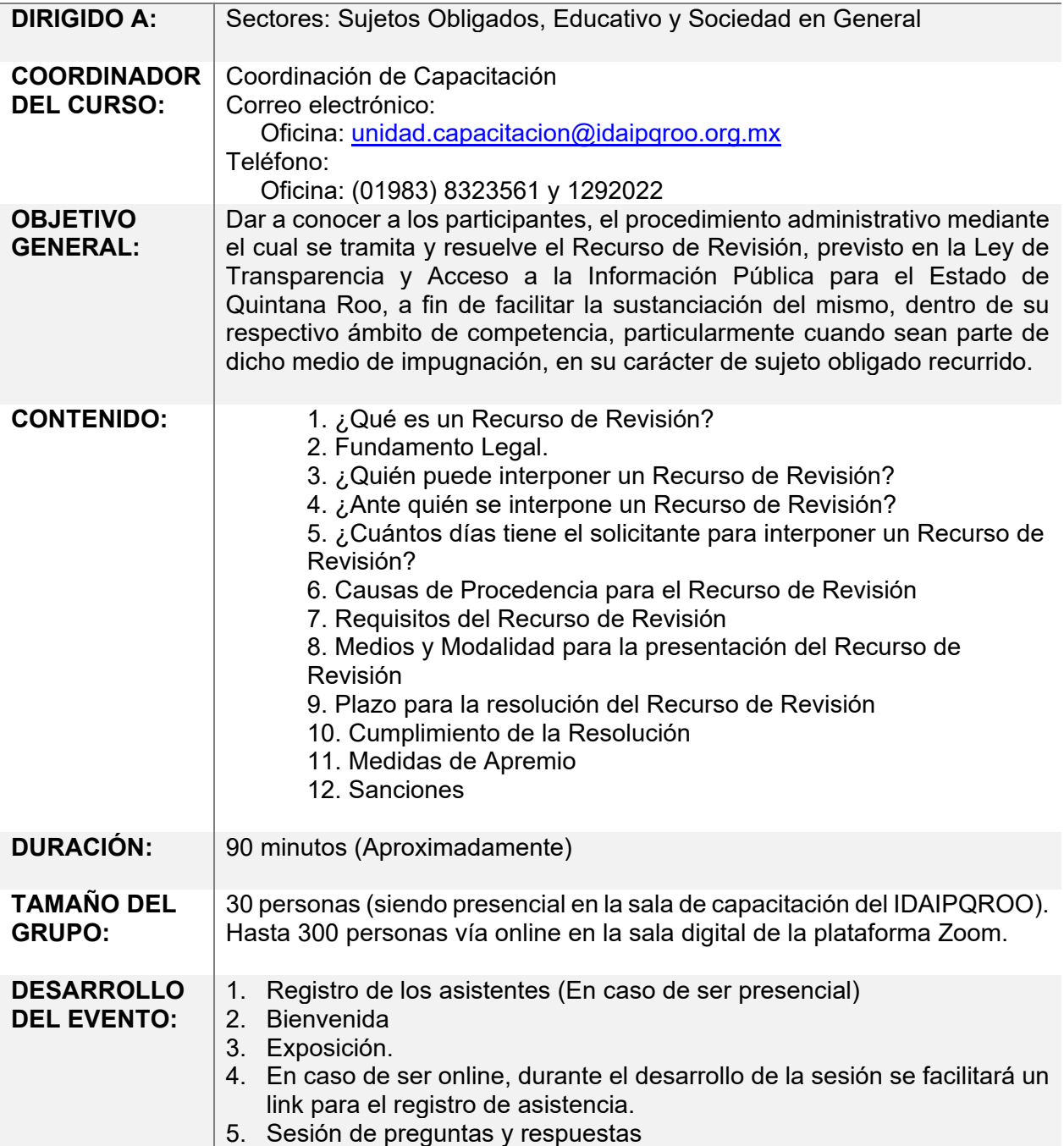